## كيفية التسجيل بموقع Google scholar للحصول على H-INDEX

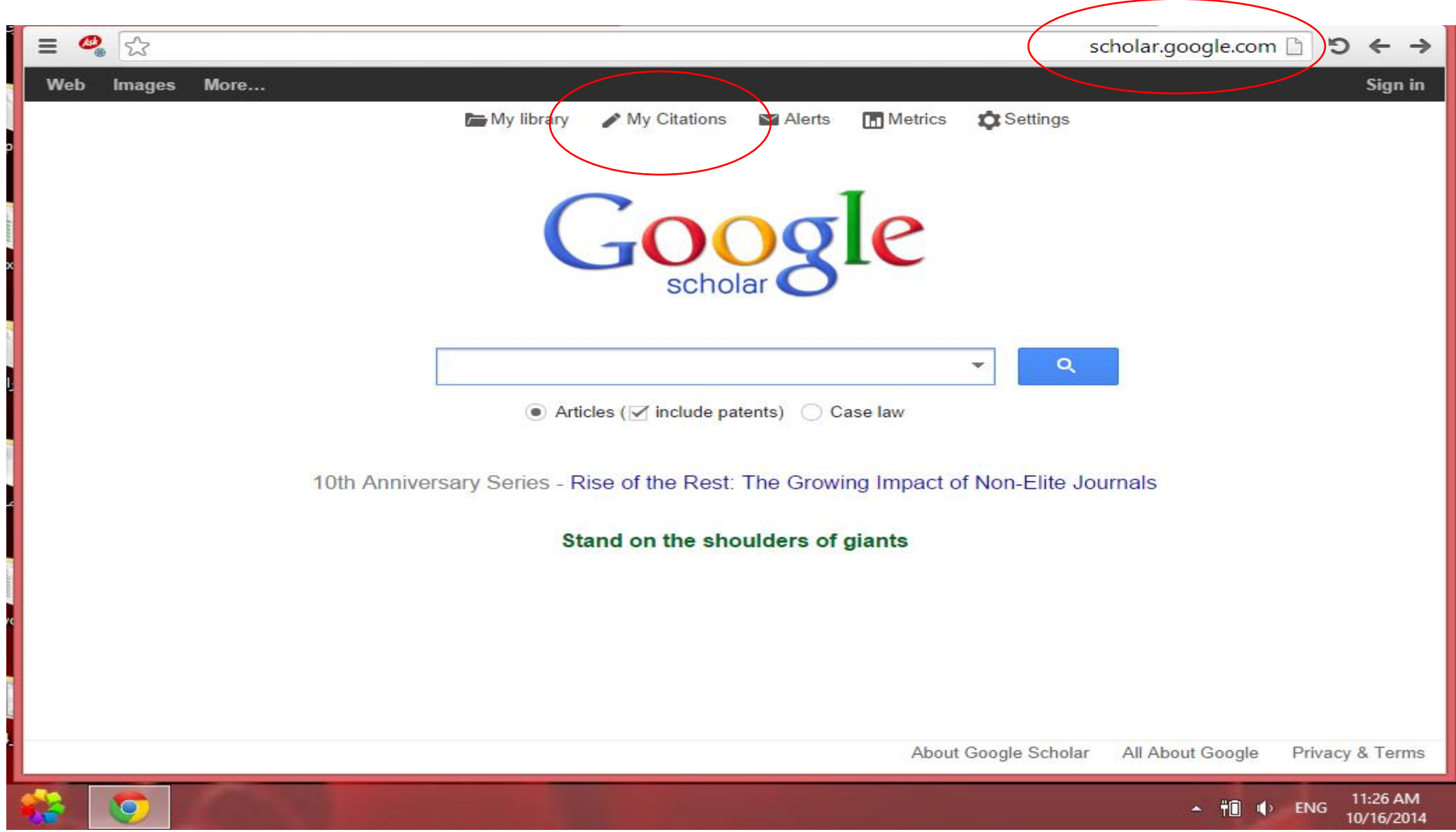

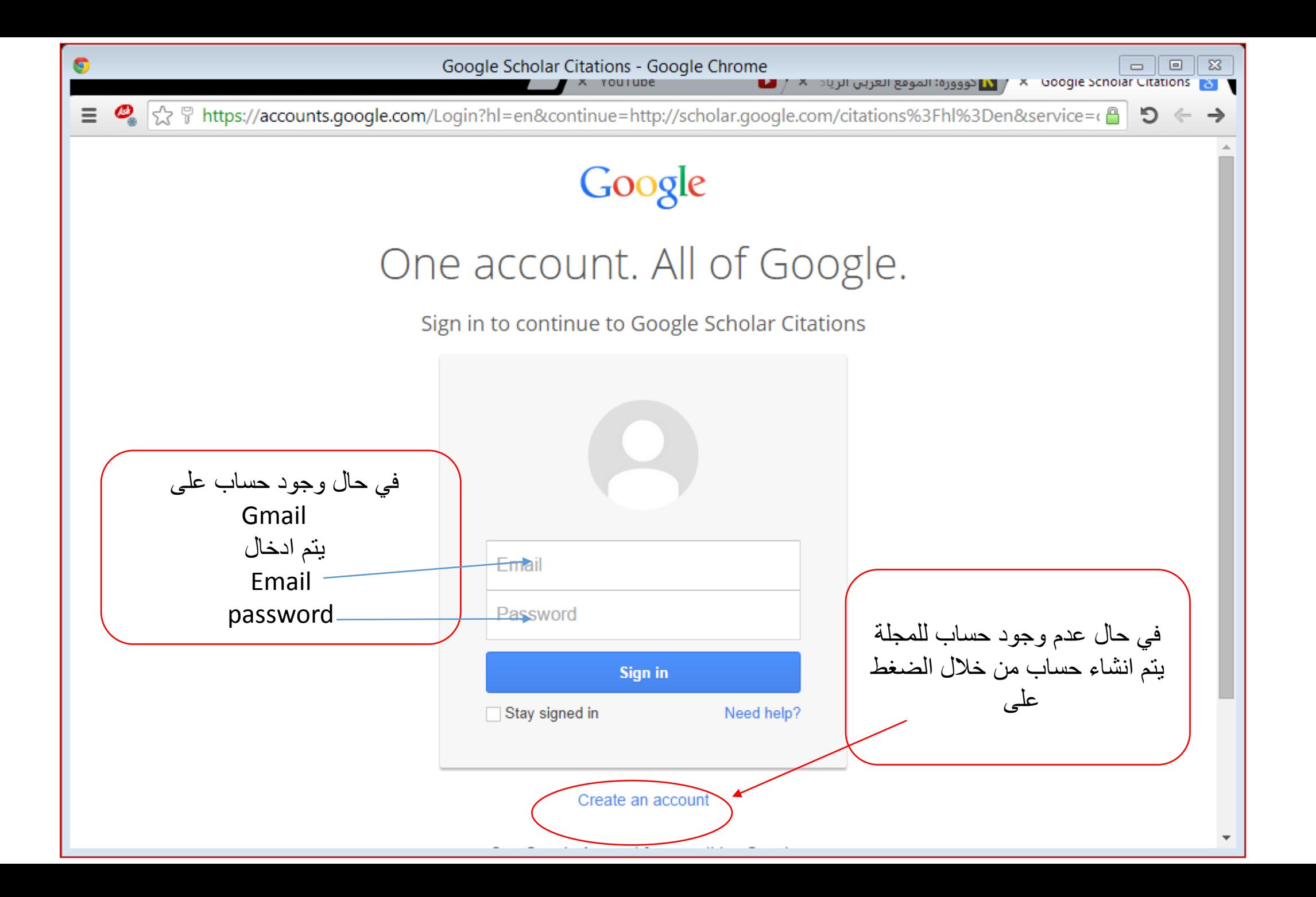

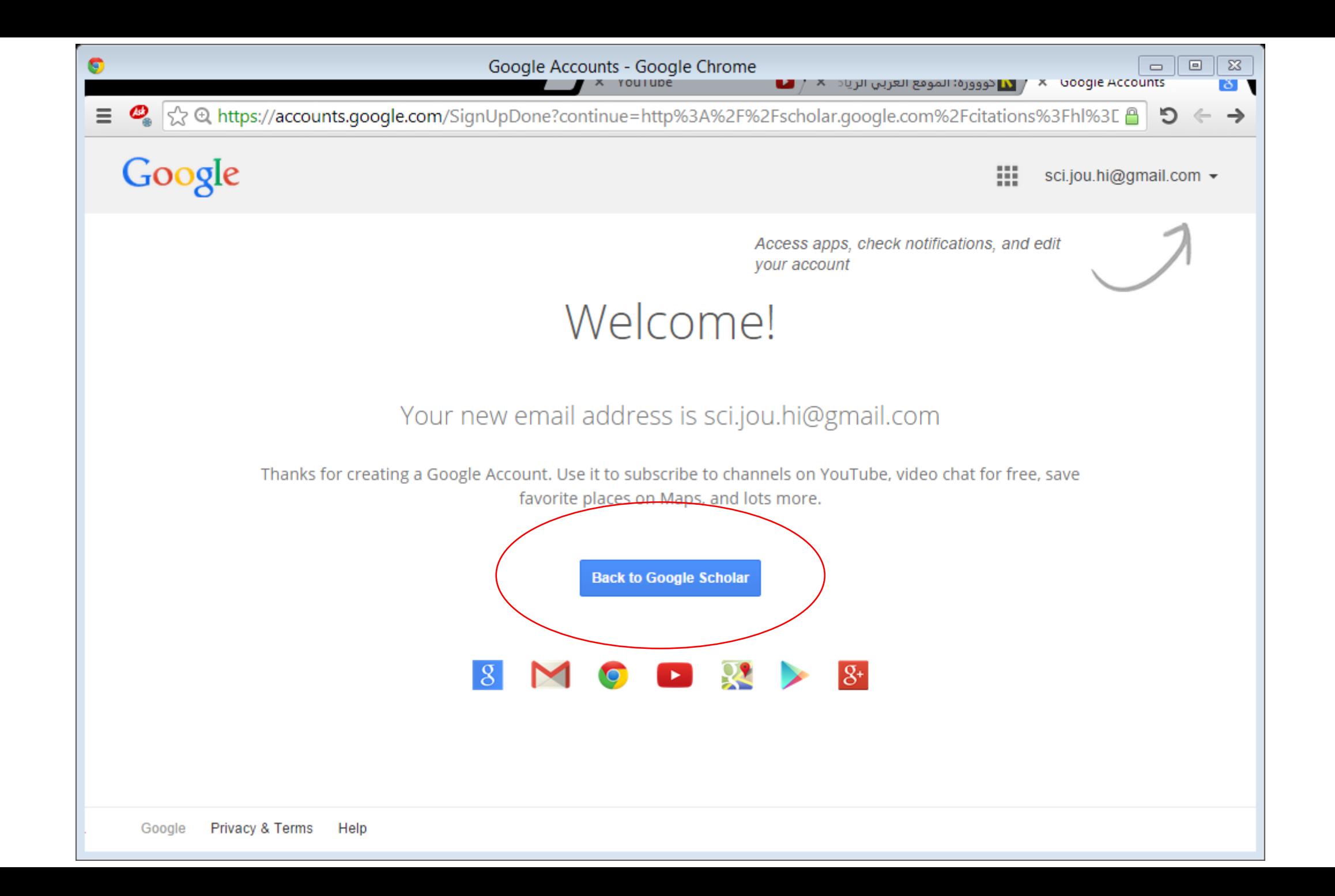

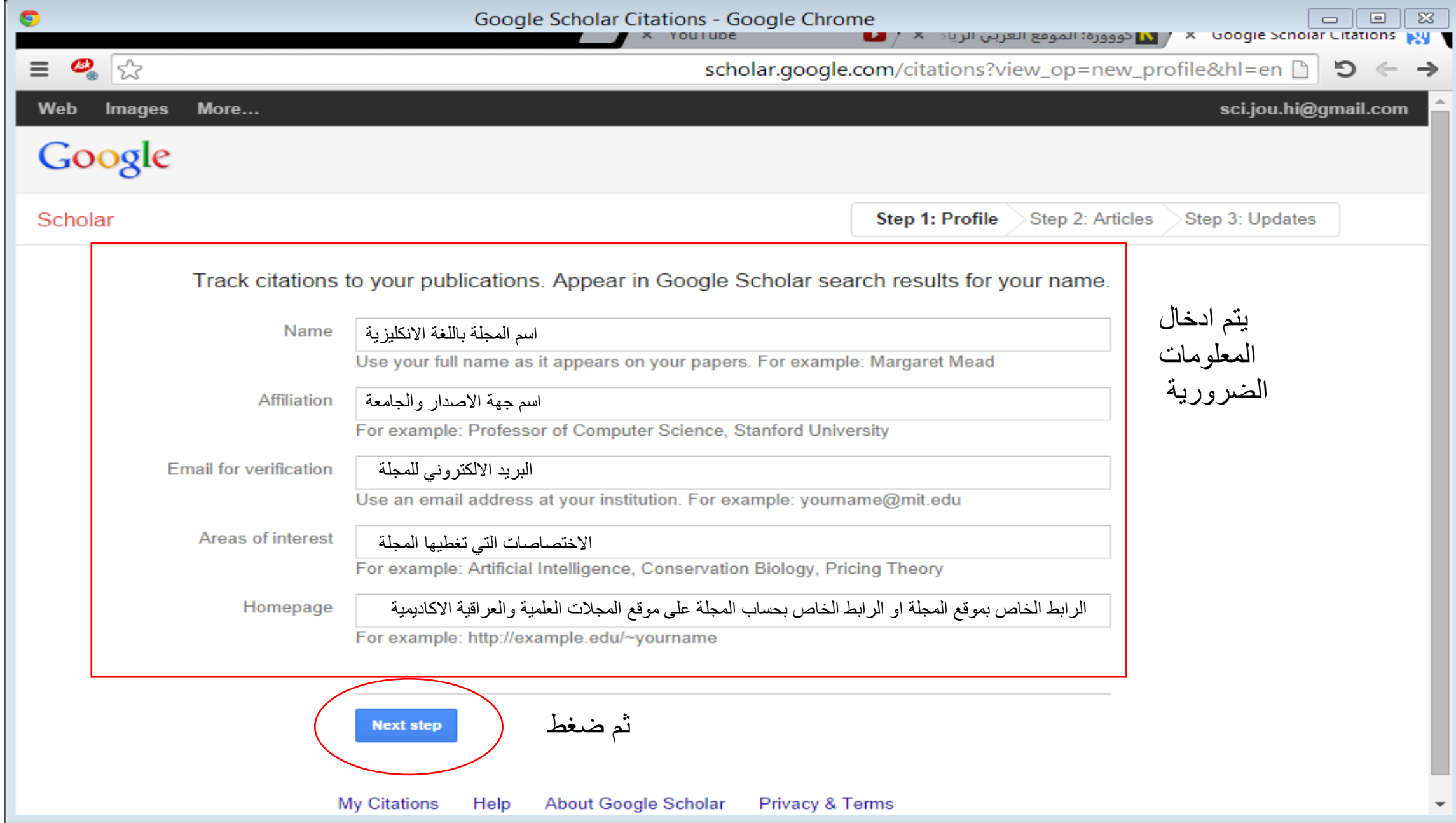

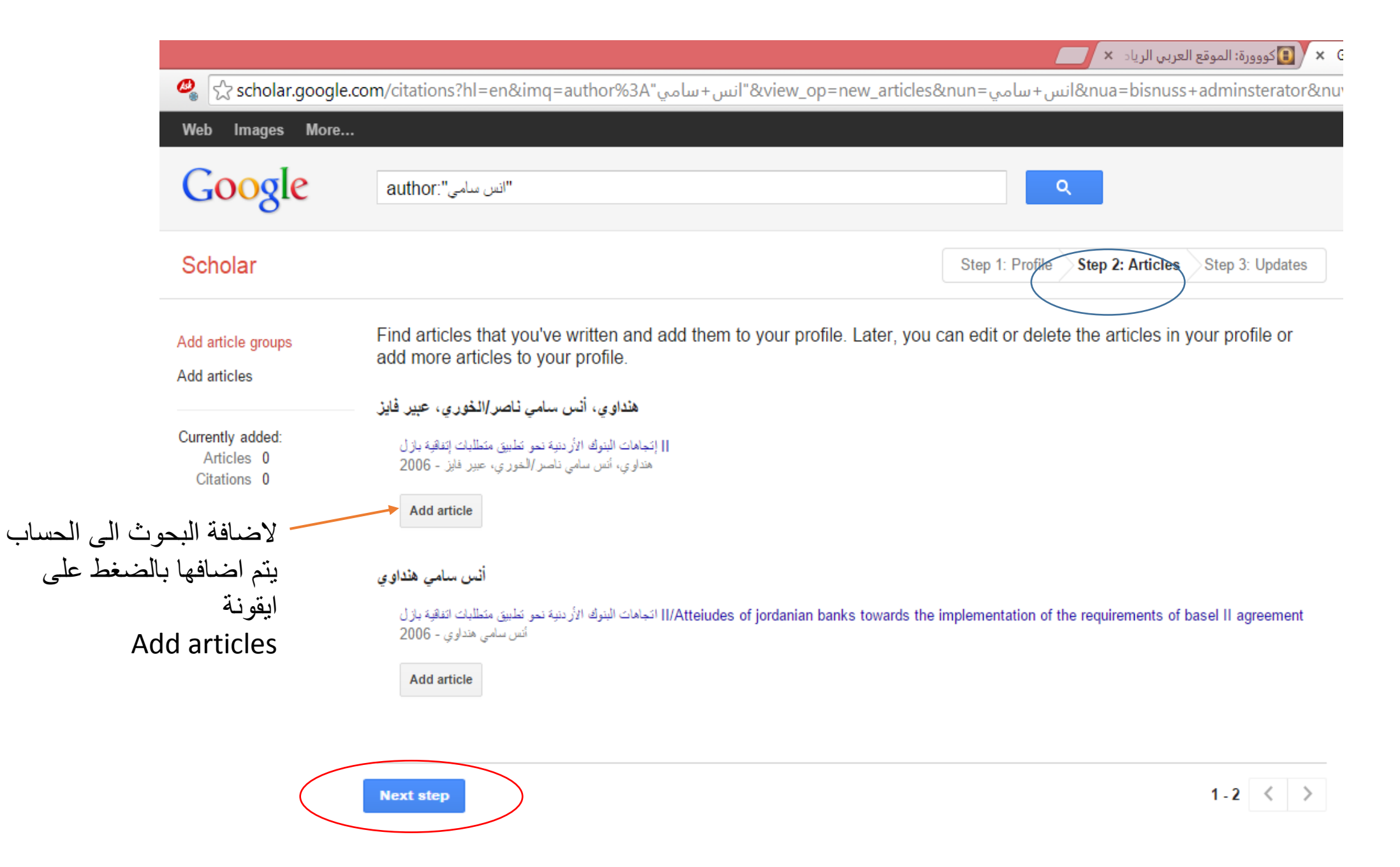

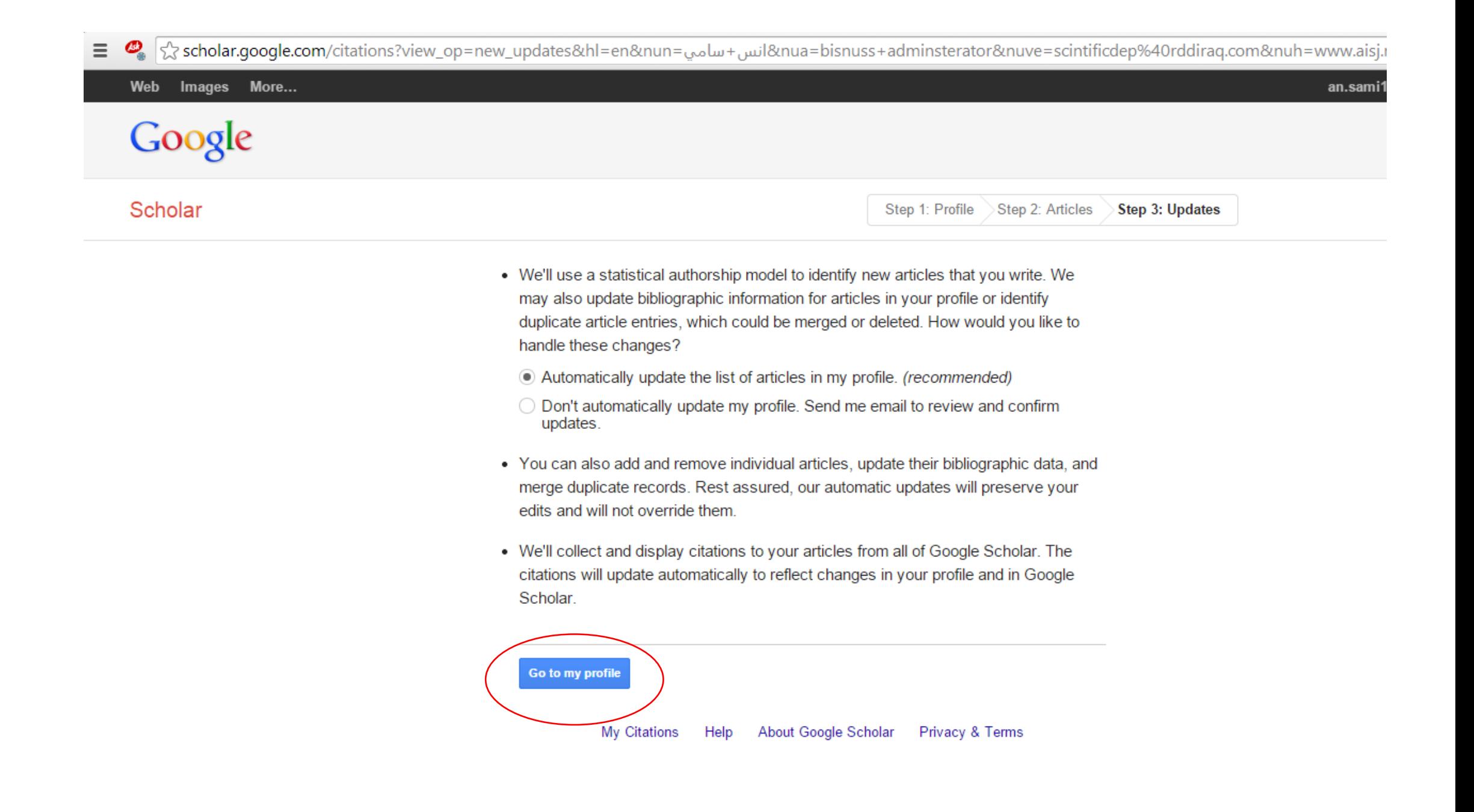

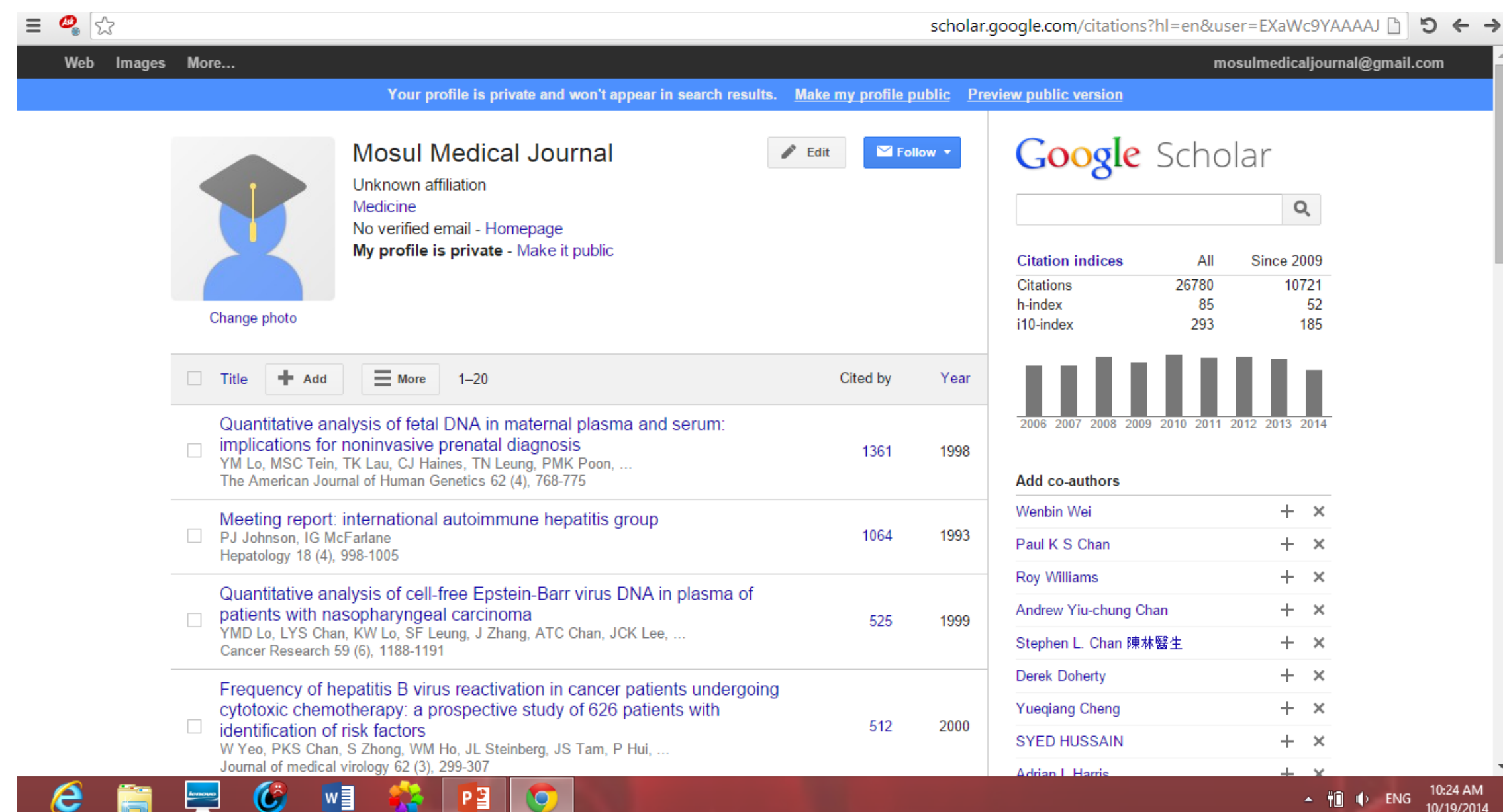